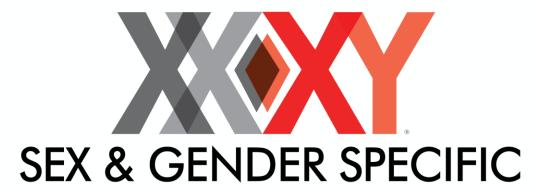

# **HEALTH**

TEXAS TECH UNIVERSITY HEALTH SCIENCES CENTER...

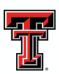

# How-to Slide Set Guide for the Sex and Gender-Specific Health Curriculum

http://sexandgenderhealth.org/slides.html

All original content © 2015 Texas Tech University Health Sciences Center Laura W. Bush Institute for Women's Health, All Rights Reserved

# **Creating SGSH Slide Sets**

## **Getting Started**

What is the purpose of the slide sets? The importance of gender differences in modern medicine is becoming increasingly evident as we learn more about how sex and gender plays a role in disease, pathophysiology, and the approach to treatment. The purpose of these slide sets is to highlight the key differences between men and women pertaining to various disease states and provide a database of relevant information.

What should the slide set focus on? The goal is to research a pathology and uncover relevant sex-related, evidence-based conclusions. The content is not meant to be a general presentation of a particular disease state, but rather the goal is to illuminate the specific sex-related differences within the chosen topic and/or indicate where areas of sex and gender research are needed.

It is important to remember that the purpose of these slides is to focus on sex and gender differences. Overview slides may be provided that talk about the pathology in general, but the focus of the presentation should remain on sex and gender-based differences.

# **Finding Sources**

- ➤ Here are excellent sources for research on sex and gender-based differences:
  - How to search in PubMed for sex based and/or gender differences
    - 1. Visit <a href="http://www.ncbi.nlm.nih.gov/">http://www.ncbi.nlm.nih.gov/</a>
    - Copy and paste the following in the Search toolbar:
       (sex based OR sex factors OR sex distribution OR sex characteristics OR sex dimorphism OR gender difference\* OR gender based) AND (gender[ti] OR sex[ti] OR women[ti] OR female[ti])
       AND (Humans[Mesh] AND English[lang])
    - 3. Click the Advanced button under Search
    - 4. In the **Builder** section type "**#1 AND"** then your search topic
    - Click Search
      - Narrow your search further by continuing this method. For example: #1 AND hypertension yields 1,095 documents
      - Click Advanced button and then enter #2 AND diuretics into same box in Builder to yield 41 topics

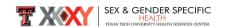

### Textbooks

- Principles of Gender-Specific Medicine by Legato can be found here: http://librarycatalog.ttuhsc.edu/cgi-bin/koha/opacsearch.pl?q=principles+of+gender+specific+medicine
  - Sex and Gender Differences in Pharmacology by Regitz-Zagrosek
  - o Handbook of Clinical Gender Medicine by Schenck-Gustafsson, et al.
  - Sex and Gender Aspects in Clinical Medicine by Oertelt-Prigione, et al.
- o GenderMed Database: http://gendermeddb.charite.de/?site=home&lang=eng
  - You must register to be able to search for articles using this database.
- > Do not use animal studies to back up your conclusions.
- Review articles are preferred over primary articles.
- Do not plagiarize or copy and paste!
  - These slide sets will be peer reviewed by scientists and doctors in the corresponding field.

## Make an Outline of the Topic

- What is included in the outline? The outline helps break up the presentation into logical categories. The outline can either be or extensive and include full sentences, citations, and images. This will help create the Slide Set. See Figure 1 below.
- The outline should include the following subtopics whenever relevant. Some subtopics may not have relevant sex differences in which case it can be left out or substituted.
- Remember that it is important to keep the information focused on sex- and gender-based differences.
  - o Overview
  - Anatomy
  - Physiology
  - Cell Biology
  - Pathology
  - Epidemiology
  - Clinical Presentation
  - Pharmacotherapeutic Treatment
  - Other Treatments
  - o Prognosis
  - Social / Environmental Considerations
  - Other Considerations
  - Clinical Dilemmas (optional)

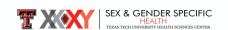

o UTIs are one of the most frequently occurring bacterial infections in adult women. o Upper urinary tract infection: pyelonephritis (Najar) · Pyelonephritis - inflammation of the renal parenchyma Similar in both males and females (Brusch male) o Lower urinary tract infection: cystitis, urethritis, epididymitis, prostatitis (Brusch male) Anatomy - Women tend to acquire UTI's more often than men because their urethras are shorter and in close proximity to the anus, making contamination likely (ADAM med encyclopedia) (Johnson) Overview (1) o Overview (2) Anatomy (3) o Anatomy (4) Physiology (5) o Physiology (6) o Blood group (7) Microbiology (8) o Infection: Women (9) http://www.ncbi.nlm.nih.gov/pubmedhealth/PMH0001549/ o Infection: Men (10) o Uropathogenic E. coli (11) Pathology (12) Physiology o In women, the acidic environment of the periurethral area, normal vaginal flora, and o Post-Coital UTIs (13) type specific cervico-vaginal antibodies help to prevent colonization of pathogens in the o Pregnancy (14) urethra, (Najar)

Figure 1: Brief Outline (left) vs. Detailed Outline (right).

# Creating the Slides: Less can be More

- **How should my slides look?** Create slides using the slide template provided with title slides and sub-topic slides. See Figure 2.
- Create a title slide for the overall topic and a title slide for each of the major subtopics.

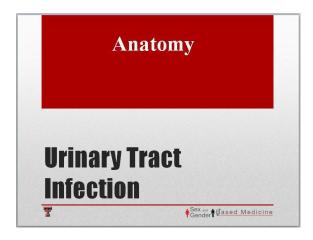

Figure 2: The topic is Urinary Tract Infection and the subtopic is Anatomy.

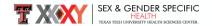

- How many slides should I make? Each slide set should have about 2-4 slides per subtopic but more slides can be added if extra information is pertinent.
- Avoid having more than 5 bullets per slide. If needed, space out information between several slides to ensure that the slides remain readable. Detailed information can go in the Notes section. Please use 28 pt font in the slides.

## **Choosing Graphics**

- What kind of images should I use? Use graphs, flow charts, etc. as well as pictures
  and images to organize information and convey your conclusions as needed. See
  Figure 3.
- Where do I get graphics from? When possible, choose images from Shutterstock.com. SGBM office will purchase files during the editing process.
- Please make sure to put where the graphics were found in the Notes section. Include the name of the website, the journal, page number, etc. Give as much information as possible.
- Images may be used from journals and textbooks- however, if the SGBM office is unable to obtain copyright permission, we will ask you to replace it.

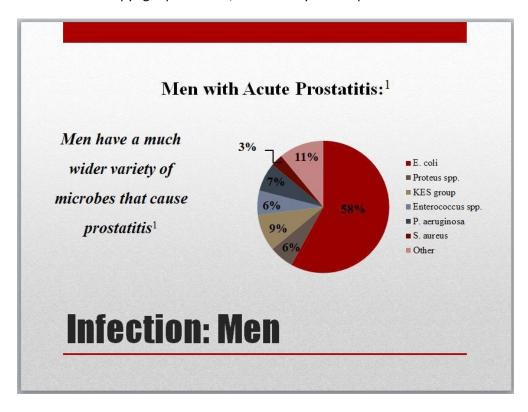

Figure 3: There is little text on the slide, and a graph was used to convey the information.

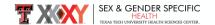

### **Creating the Notes Section**

### • Speaker notes:

- What the speaker should say to the audience regarding that particular slide
- o This is a good place to elaborate on the slide and give additional information

### • Reference citation with level of evidence:

- 3-4 relevant references per slide are best and Level 1 or 2 sources are preferred (see below).
- o Cite using APA format but only include the first author. See Figure 4 below.
- o Include a link to the abstract on PubMed <a href="http://www.ncbi.nlm.nih.gov/">http://www.ncbi.nlm.nih.gov/</a>
- o After the link, write the *level of evidence* of that article.
  - Level 1: Systematic review or meta-analysis of all relevant randomized controlled trials (RCTs), or evidence-based clinical practice guidelines based on systematic reviews of RCTs
  - Level 2: Evidence from at least one well-designed RCT
  - Level 3: Evidence from a well-designed controlled trial without randomization
  - Level 4: Evidence from well-designed case-control and cohort studies
  - Level 5: Evidence from systematic reviews of descriptive and qualitative studies
  - Level 6: Evidence from a single descriptive or qualitative study
  - Level 7: Evidence from the opinion of authorities and / or reports of expert committees

1. Mora s et al. Statins for the Primary Prevention of Cardiovascular Events in Women With Elevated High-Sensitivity C-Reactive Protein or <u>Dyslipidemia</u> Circulation 2010; 121:1069-1077 http://www.ncbi.nlm.nih.gov/pubmed/20176986 (Level 1)

Figure 4: Example citation using APA format. Only the first author is written out. Include a link to the abstract in PubMed after citation followed by Level of Evidence.

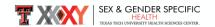

➤ Use superscripts to cite conclusions in <u>both the speaker notes and slides</u>. See Figure 5 below.

<sup>1</sup>Females experience a higher incidence of new-onset DM related to statin use p=.008

Notes section of the slide would read as follows

1. Mora S et al. Statins for the Primary Prevention of Cardiovascular Events in Women With Elevated High-Sensitivity C-Reactive Protein or <u>Dyslipidemia</u> Circulation 2010; (Level 1)

http://www.ncbi.nlm.nih.gov/pubmed/20176986

Figure 5: Example of superscript citation.

- After the references (See Figure 6 below):
  - include the following information in the speaker notes:
     Submitted By:

Contributing Author: (Your name)

(Your title)

(Your email address)

Senior Author: Marjorie Jenkins

Professor of Medicine, TTUHSC School of Medicine

marjorie.jenkins@ttuhsc.edu

- Date Submitted:
- o Date of Last Peer Review: (you will not need to fill this in)
- Keywords for search engine:
- Include here 3 to 5 words that relate to the information on the slide. The first word should be the disease topic, the second word should be the subtopic, and the third word should be the title of the slide (if different from the subtopic)

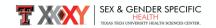

- Speaker Notes:

  1. The two other drugs commonly used in combination with 5-Fluorouracil to treat colorectal cancer include oxaliplatin and leucovorin. A study conducted by Kim et al., in 2009 found that hypersensitivity was associated with females more than males.

  2. The combination of 5-fluorouracil, leucovorin, and oxaliplatin, known as FOLFOX, is a common chemotherapy regimen used in patients with colorectal cancer. In a study looking at adverse events of the FOLFOX combination found that women had a higher incidence of bowel injury and enteric sepsis than men.<sup>2</sup>

Reference Citation w/Level of Evidence:
1. Kim B, et al. Hypersensitivity to <u>Oxaliplatin</u>: An Investigation of Incidence and Risk Factors, and Literature Review. Oncology 2009;76:231-238. (Level 1)
2. <u>Keubler</u> 9; et al. Severe enter<u>opathy</u> among patients with stage II/III colon cancer treated on a randomized trial of bolus 5-fluorouradi/<u>leucovorin</u> plus or minus <u>oxaliplatin</u>. Cancer 2007; 110: 1945–1950. doi: 10.1002/cncr.23013 (Level 2)

Submitted By: Contributing Author:

Christina Thomas TTUHSC School of Medicine, MS3 christina.thomas@ttuhsc.edu

Senior Author:

Dr. Subhasis Misra Associate Professor Division of Surgical Oncology subhasis.misra@ttuhsc.edu

# Date Submitted 04/28/2015

# Date of Last Peer Review: 04/24/2015

Keywords for search engine
- Colon cancer, treatment, chemotherapy, oxaliplatin,

Figure 6: Completed Slide Notes Section

# **Submission process:**

- 1. Authors submit first draft
- 2. SGBM staff formats Powerpoint (template, readability, etc.)
- 3. Draft sent to internal TTUHSC reviewer
- 4. Formatted slides are sent back to authors with internal peer review
- 5. Authors submit 2<sup>nd</sup> draft
- 6. Draft is sent to external national reviewer
- 7. SGBM staff proofs note section, references, levels of evidence, and begins to obtain copyright permissions for graphics.
- 8. 2<sup>nd</sup> peer review and editor notes sent to authors
- 9. Authors send final draft
- 10. Slides uploaded to website

# The Creation of This Guide Was Led By

### **Heather Patel**

SGBM Student Intern
TTUHSC School of Medicine, MSIII

# Support from SGBM Office

### **Linda Gilmore**

Program Coordinator
Sex and Gender-Based Medicine Curriculum
Texas Tech School of Medicine
3601 4th Street, Suite 1B220
Lubbock, Texas 79430
linda.gilmore@ttuhsc.edu
T – 806.743.7645

### Dr. Marjorie Jenkins

F - 806.743.4209

Professor of Medicine, TTUHSC School of Medicine marjorie.jenkins@ttuhsc.edu

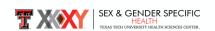